# **INTRODUÇÃO AOS COMPUTÀDORES DIGITAIS**

Por GLENN L. WHITE (The Military Engineer, maio e junho de 1964).

Tradução do Ten-Cel Art HUGO DA GAMA ROSA SUCUPIRA, Oficial de Estado-Maior.

O Computador Eletrônico figura, em primeiro plano, entre os mais úteis e flexíveis equipamentos de trabalho do mundo de hoje. Ao mesmo tempo, o Computador é, provàvelmente, um dos menos compreendidos (e por isso mesmo, o mais difamado) e equipamentos de utilização generalizada. Nosso objetivo, neste artigo, é tecer explicações sôbre os Computadores Eletrônicos, particularmente, os Digitais, de tal forma que o leigo, através de u'a melhor. compreensão e alargamento do campo de vista, possa avaliar a sua grande utilidade. A Fig. n. 1 mostra o conjunto de um Computador.

De um modo geral, existe dois tipos de Computadores. Um é cha· mado de Computador Analítico e sua operação se resume na operação de dados sôbre unidades de medida; tais como : voltagem, pressão, calor, etc. Um medidor de velocidade (speedometer) assemelha-se a um Computador porque fornece dados a serem utilizados, em conse- · qüência de u'a medida efetuada.

O Computador, que será objeto do nosso artigo, é um Computador Digital, cuja operação se orienta pela contagem e manipulação de va· lores numéricos e não na sua medida. Tal Computador tem emprêgo muito mais generalizado. Uma calculadora elétrica ou mesmo u'a máquina de somar manual assemelha-se a um Computador Digital, porque fornece dados, pela manipulação de valores numéricos.

A finalidade de um Computador Digital é, geralmente, processar grande quantidade de dados, mediante a utilização de equipamentos de avaliação e transferência de dados, de alta velocidade.

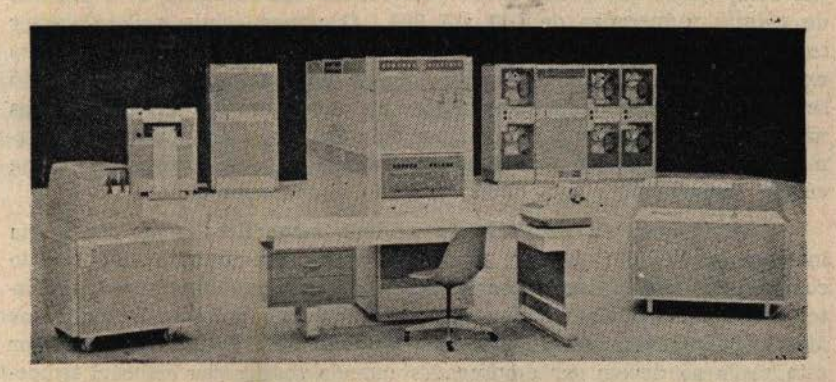

Fig. n. 1 - Um Computador de porte médio - Computador GE/225

# ELEMENTOS COMPONENTES

Os dispositivos de alta velocidade que compõem um Computador são : uma "Memória", na qual são estocados os dados a serem processados, os resultados das operações e as instruções a serem executadas; "Dispositivos de Entrada", através dos quais as informações e instruções (Comandos) são introduzidos na Memória do Computador; uma "Unidade Aritmética", onde as instruções (comandos) e os dados estocados na Memória pelos Dispositivos de Entrada são processados; "Dispositivos de Saída" que fornecem os resultados, após a execução dos cálculos.

Todos os Computadores possuem êstes componentes básicos. As diferenças que existem entre êles e entre suas características são em função do tipo, velocidade de operação e tamanho.

### A MEMóRIA

A Memória de um Computador pode ser de diferentes tipos. Sua função é estocar instruções (comandos') e dados. O tipo mais comum de Memória "Interna" é a Memória de núcleos magnéticos, que consiste de grupos de pequenas peças de metal, do formato de pastilhas, cada uma destas últimas podendo ser magnetizadas (carregadas elètricamente) ou desmagnetizadas. O Computador, examinando uma série dêsses núcleos · e traduzindo a combinação entre núcleos magnetizados ou desmagnetizados, pode transformar o resultado das operações em dados compreensíveis pela mente humana.

A Memória é montada em forma de palavras e células. Uma célula de memória, ou uma palavra, é composta de um grupo de núcleos e é interpretada pelo Computador como sendo uma unidade simples. Uma palavra pode ter comprimentos diferentes, dependendo do tipo do Computador, e em alguns casos pode ser variável, de acôrdo com o desejo do operador.

Tôdas as células de memória são numeradas. Quer isto dizer que um Computador que possui 1.000 palavras em sua Memória, é constituído de células numeradas de 000 até 999. Qualquer célula poderá conter instruções ou dados diversos. O computador quando programado para executar uma série de instruções passará de uma palavra para a que se lhe segue, executando as operações na ordem em que estão colocadas na Memória. É possível interromper esta sequência de operações, transmitindo uma instrução que diga ao Computador que, a partir de certa célula, prossiga para uma outra, que não seja a subseqüente.

A designação da memória de núcleos magnéticos como "memória interna" implica em que êsse tipo de memória seja incluído no corpo do computador, não podendo ser separada do mesmo. As "Memórias Ex· ternas" foram adotadas para átender a duas razões principais: as Memórias Internas, embora extremamente rápidas, são muito caras. Por esta razão só devem ser empregadas quando se desejar estocar, tempo· ràriamente, os resultados do processamento de grande quantidade de

dados. A segunda razão corresponde eo fator : mobilidade. ' Seria difícil mudar uma memória interna, de um lugar para outro, dentro da sala onde estiver instalado o Computador. As Memórias Externas são construídas, exatamente, com esta possibilidade. Estas últimas, geral· mente, consistem de fitas magnéticas, discos magnéticos, tambores e cartões perfurados.

As fitas magnéticas são do mesmo tipo das que são usadas nos gravadores sonoros e funcionam dentro do mesmo princípio. Um gravador registra os sons na fita, transformando a energia sonora em energia elé· trica e, por meio das cargas elétricas resultantes, magnetiza as partículas de óxido de ferro da película que cobre a fita plástica. O Computador estoca as palâvras (que nada mais são do que núcleos magnetizados e núcleos não magnetizados) usando as cargas elétricas para criar uma série de partículas, magnetizadas ou não, na superfície da fita. Estas partículas e os núcleos que elas representam são chamadas de "bits". Um "bit" portanto corresponde a um núcleo, magnetizado ou não, da Memória do Computador.

Os Discos e Tambores magnéticos trabalham da mesma forma que as Fitas, exceto no que diz respeito ao processo de gravação. Nos primeiros, a gravação é feita por meio de um braço móvel que percorre o disco ou tambor, à proporção que êstes executam o seu movimento giratório, em tôrno de um eixo. Na gravação em fita, existe um dispositivo estático — cabeça de gravação — e a fita passa pela sua frente. A vantagem da memória de disco ou tambor é que os "bits" podem ser estocados ou extraídos de forma aleatória, em contraposição à seqüência dos que forem gravados nas fitas magnéticas. Se fôr necessário obter uma informação estocada em fita, deverá ser percorrida tôda á fita até que se chegue ao ponto em que a mesma informação (bit) esteja gravada. Entretanto, os dados estocados em tambores ou discos podem ser obtidos pelo braço móvel sem a necessidade da leitura de informações outras que não aquela que, de fato, interessa. É o mesmo que acontece com um toca-disco, no qual é possível selecionar o trecho musical pelo movimento do braço do "pick-up" na faixa desejada.

Os Cartões perfurados são menos freqüentemente utilizados' como Memória Externa do que os tipos anteriores, principalmente, por ser sua velocidade de operação menos elevada. Os dados são estocados num cartão mediante a transformação de impulsos elétricos em impulsos mecânicos que fazem com que determinados estiletes perfurem o cartão, segundo um código previamente estabelecido.

### DISPOSITIVOS DE ENTRADA

. A Memória do Computador é o lugar em que os dados e instruções podem ser encontrados, entretanto, a mesma deve ser carregada. Isto é conseguido por meio de uma variedade de dispositivos. As informações que tenham sido estocadas em fitas magnéticas serão introduzidas na Memória, por meio de uma Leitora de Fitas Magnéticas. Aquelas

informações registradas em cartões são transmitidas à Memória por uma Interpretadora de Cartões Perfurados. Assim, de uma forma ou de outra, existe um dispositivo de leitura para quase todos os tipos de equipa· mento de coleta de dados. Por exemplo, u'a máquina eletrônica de con· tabilidade, uma caixa registradora, u'a máquina de somar e um teletipo podem ser fabricados para fornecerem uma fita de papel, na qual as informações já processadas pela máquina são gravadas sob a forma de perfurações na fita referida acima. Os Computadores dispõem de um equipamento dêsse tipo, chamado : "Interpretadora de Fita de Papel Perfurado".

Um sintoma: muito comum da era dos computadores é a série de números de aspecto curioso e símbolos diversos que começaram a aparecer na parte inferior dos cheques bancários. As informações contidas nos caracteres dêsse tipo correspondem à identificação da conta e do Banco e são impressas no corpo do cheque por meio de uma "tinta magnética". Existe um dispositivo de entrada para interpretação dos caracteres im· pressos em tinta magnética, a fim de. operar, por meio do Computador, o movimento diário de um Banco. Existe ainda um dispositivo de en· trada, chamado "lnterpretadora ótica", que executará a leitura direta de documentos confeccionados com caracteres especüicos e que promete ser o mais flexível dispositivo de entrada, através da eliminação de complicadas elaborações de dados.

# UNIDADE ARITMÉTICA

Esta unidade do Computador compõe-se de circuitos elétricos que interpretam e executam as instruções que foram introduzidos na Memória com a finalidade de acionar, seja a Unidade Aritmética, seja a própria Memória. A relação de instruções e comandos de operação dis· poníveis varia muito em número e extensão, dependendo principalmente do porte do Computador. A velocidade de operação da Unidade é, tam· hém, muito variável.

# DISPOSITIVOS DE SAfDA

Os equipamentos de saída de dados são de dois tipos, cada um satisfa· zendo uma certa necessidade de obtenção de informações da Memória. Um dos equipamentos possibilita o operador interpretar, fàcilmente, as informações fornecidas pela Memória. O outro destina-se ao uso pelo próprio Computador. Os equipamentos destinados ao operador correspondem a impressoras (Figura n. 2), máquinas de escrever e dispositivos eletrônicos, semelhantes a um tubo de TV, para o fornecimento de certos tipos de dados. As impressoras e máquinas de escrever fornecem dados permanentemente, o tubo, por outro lado, dados variáveis ou não permanentes.

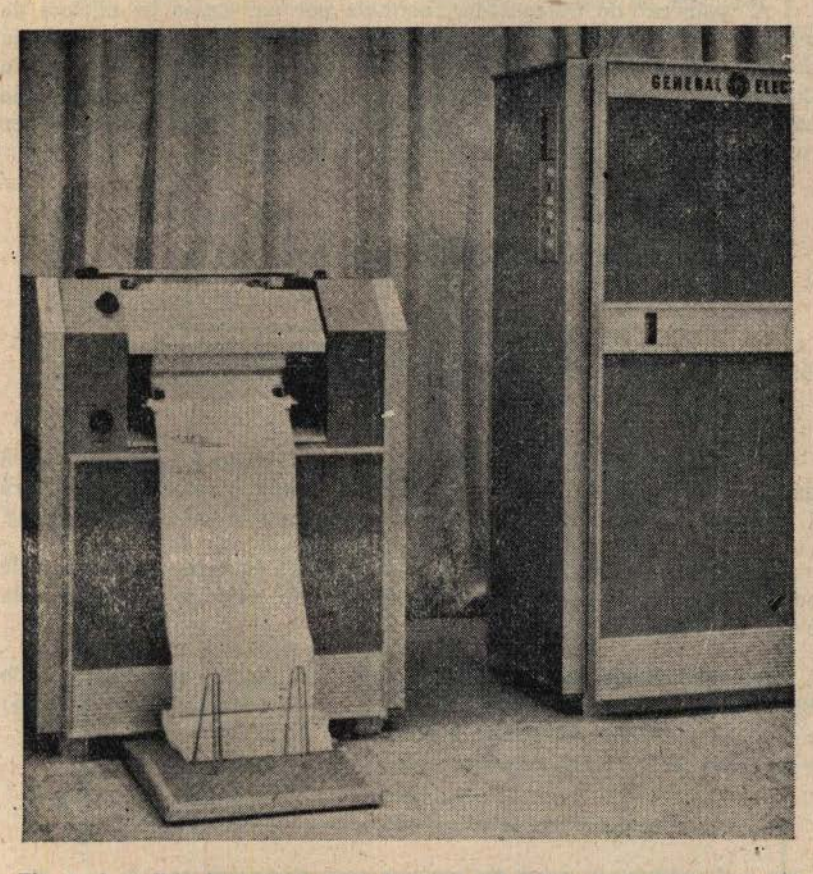

Fig. n. 2 - Esta impressora pode fornecer 900 linhas (cada linha com 120 caracteres) de informações por minuto

Quando há necessidade de que o Computador forneça dados para serem estocados, apenas temporàriamente, a saída é efetuada por meio de dispositivos semelhantes aos de entrada e freqüentemente encontrados no mesmo "chassis" de montagem. Este é, por exemplo, o caso da fita de papel perfurada, e da fita magnética. Éstes dispositivos transferem dados da Memória a uma velocidade variável.

### O MÉTODO DE PROCESSAMENTO

Para que todos os equipamentos descritos anteriormente, possam ser utilizados, deve haver um sistema operacional segundo o qual as informações inteligíveis para uma pessoa, o possam ser também para o Computador e vice-versa. Éste problema é resolvido pelo emprêgo do "Sistema numérico de base binária".

# 70 **A DEFESA NACIONAL Nº 601**

A "palavra" do Computador, defínida por um grupo de núcleos de memória ou "bit" que pode ser examinado pelo Computador com uma unidade de informação, pode variar de tamanho, conforme o tipo do Computador. Como exemplo, para descrevermos o emprêgo do sistema de base binária, vamos adotar uma palavra de 6 (seis) "bits". Isto pode ser representado, gràficamente, da seguinte forma:

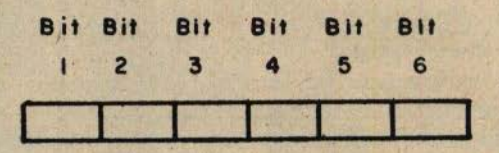

O primeiro passo no uso de um sistema binário é supor que se o núcleo que representa o Bit n. 6 está magnetizado, o valor dêste bit será 1 (unidade). Se o núcleo não estiver magnetizado, o valor será O (zero).

A seguir, o valor do Bit n. 5 será 2 (dois) ou zero, dependendo da ocorrência ou não de carga elétrica percorrendo o núcleo que representa o mesmo bit.

O valor binário do Bit n. 4 será, assim; 4 (quatro) ou O (zero) o do Bit n. 3, 8 (oito) ou O (zero), do Bit n. 2, 16 (dezesseis) ou O (zero) e o do Bit n. 1, será 32 (trinta e dois) ou O (zero).

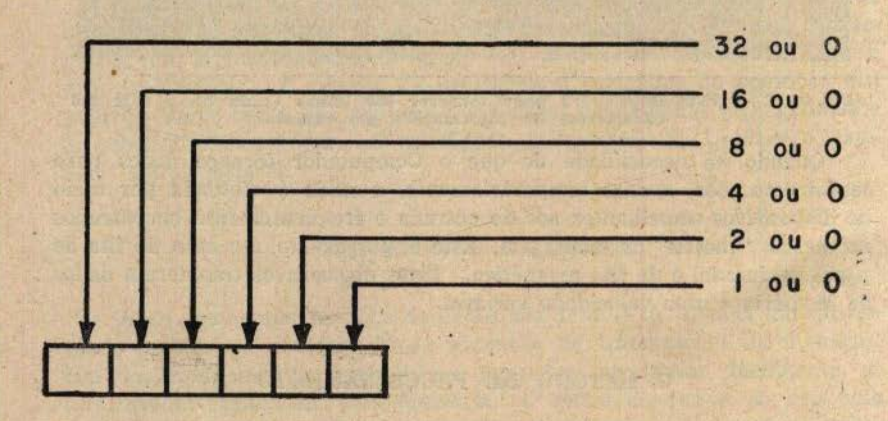

### *Observação:*

"Daqui por diante, um núcleo magnetizado será indicado pela inscrição do número 1 (um) na casa apropriada."

Para formar um número, por meio dos núcleos da Memória, é necessário magnetizar certos núcleos de uma determinada palavra e somar os valores dos "bits". Por exemplo, se a palavra tiver o aspecto abaixo:

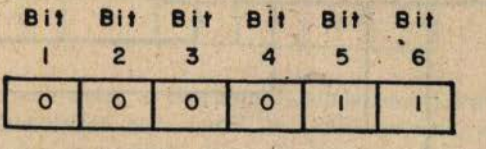

estará representando o número de base decimal 3, pois que o Bit n. 5, naquela situação, vale 2 (dois). Se a palavra tiver êste outro aspecto:

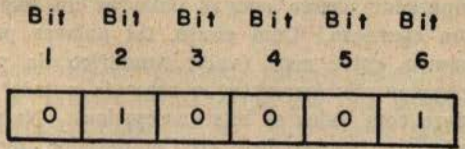

seu valor será 17, porque o Bit n. 2, carregado, vale 16 (dezesseis) e o Bit n. 6, também carregado vale 1 (um).

Dentro desta ordem de idéias, o Computador é capaz de guardar e identificar caracteres, na forma abaixo:

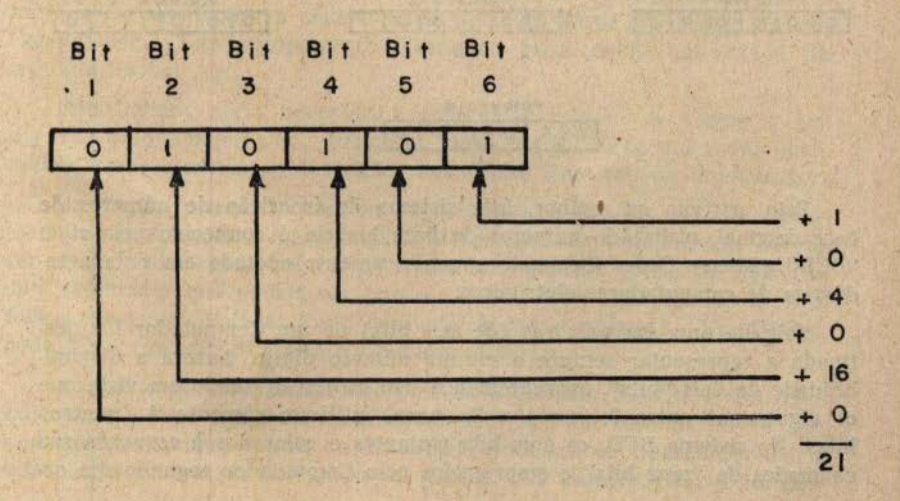

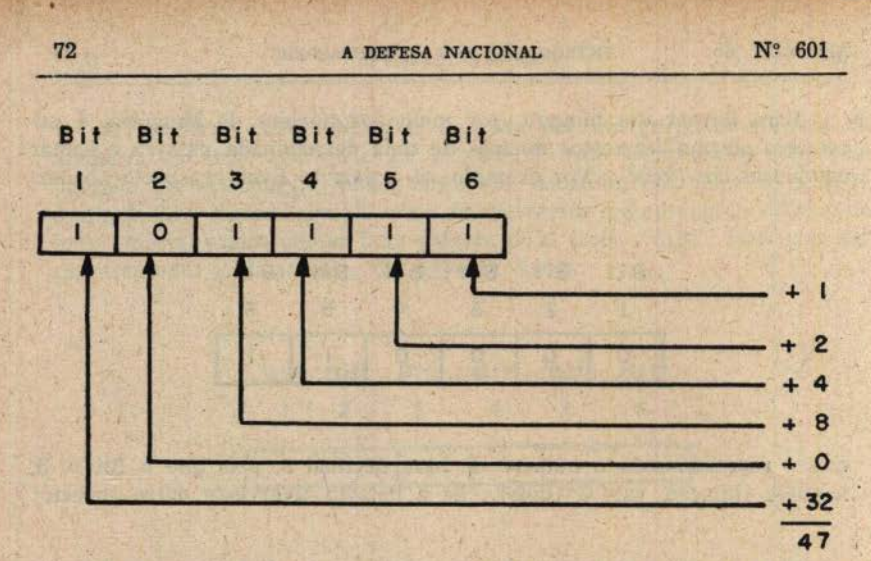

Se um Computador usasse apenas palavras de seis "bits", haveria restrições em sua operação. Com efeito, tal palavra pode representar, unicamente, números entre zero (vaior numérico da palavra que não possua bits carregados elètricamente) e sessenta e três (valor assumido pela mesma palavra com todos os bits carregados). Naturalmente, o de· sejável seria podermos representar, no Computador, todos os números, assim como letras e símbolos. O problema poderia ser resolvido pelo artifício de destinar cada palavra do Computador para representar um número (símbolo ou letra) especificamente. Isto nos levária a considerar que quanto maior fôsse o número de palavras, necessárias para representar uma certa quantidade, maior seria o número de ordens numéricas decimais desta quantidade e vice-versa. Por exemplo, o número 1964 seria representado da seguinte forma:

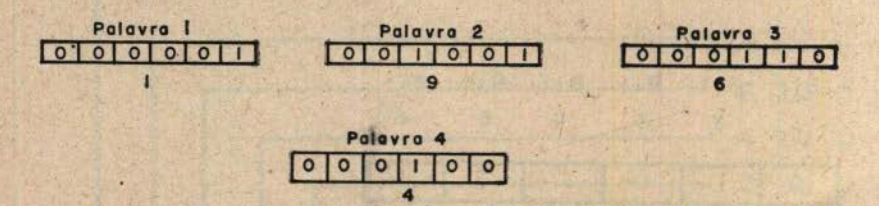

. t:ste artifício ou melhor, êste sistema de inscrição de números de base decimal; utilizando números de base binária é conhecido pela sigla "BCD" (Binary Coded Decimal) e genèricamente adotado em tôda a indústria de computadores eletrônicos:

Se cada uma das palavras (de seis bits) de um Computador fôr destinada a representar sempre o mesmo número dígito, haverá a disponibilidade de dois "bits", aparentemente sem utilização, tendo em vista que os algarismos entre 0 (zero) e 9 (nove) utilizam sòmente 4 (quatro) bits. No sistema BCD, os dois bits restantes e colocados à esquerda são chamados de "zone bits" e empregados pelo Computador segundo um có-

digo estabelecido arbitràriamente, para representarem letras e símbolos. conforme as necessidades. A letra "A", por exemplo, poderia ter o seguinte aspecto:

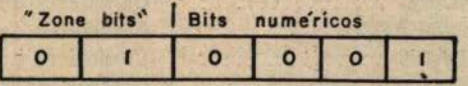

Este código e, bem assim, o conjunto de símbolos e letras disponíveis variam de um Computador para outro, mas em essência, em todos os casos a concepção dos "zone-bits", serve de base aos sistemas adotados.

# OPERAÇÃO DOS COMPUTADORES

Para propiciar o entendimento da operação de um Computador da- ·remos um exemplo de como são coletadas alguns dados, registrado um conjunto de instruções (chámado de programa) e como são resolvidos alguns problemas.

Suponhamos uma relação nominal, suficientemente grande, e que êstes nomes estão arrumados de tal forma que seja possível saber quais dentre êles são nomes de Engenheiros. Supon\_hamos também que fôsse possível retirar da lista os nomes daqueles que fôssem militares ou civis. A relação poderia depois ser subdividida para indicar quais, dentre os militares seriam oficiais e quais as suas Armas ou Serviços. Dentre o pessoal militar poderia ainda ser indicado quais os que estariam fre qüentando Escolas.

Neste exemplo, poderia acontecer que fôsse necessário separar aquêles que satisfizessem as prescrições de determinado critério. Naturalmente, esta informação poderia ser conseguida por separação manual, entretanto, se a relação fôsse mesmo muito detalhada e houvesse um grande número de separações a serem feitas, iríamos talvez necessitar de um Computador. *Este* equipamento eletrônico, seria então empregado da seguinte forma:

- Inicialmente, seria necessário preparar a relação de forma a ser *digerida* pelo Computador. Para isso seria usado talvez um cartão per· furado e que conteria a "descrição" dos nomes para uso do Computador.

Um cartão perfurado contém 80 (oitenta) caracteres (canais numéricos) de informações. Para facilitar a operação do Computador, devem ser estabelecidos certos "Campos". Um Campo é um grupo de Palavras do Computador que podem ser operadas como uma unidade (da mesma forma como uma Palavra é um conjunto de bits unitários). Um Campo pode ter o comprimento que o Operador desejar.

O usuário do Computador não perfura o Cartão. Solicita a um Operador que o faça, mediante o preenchimento de um formulário. A posição de um Campo, dentro do formulário, indicará ao Operador onde a informação deverá ser perfurada no Cartão. Os Campos para a solução

de nosso exemplo poderiam ocupar as seguintes posições dentro do cartão:

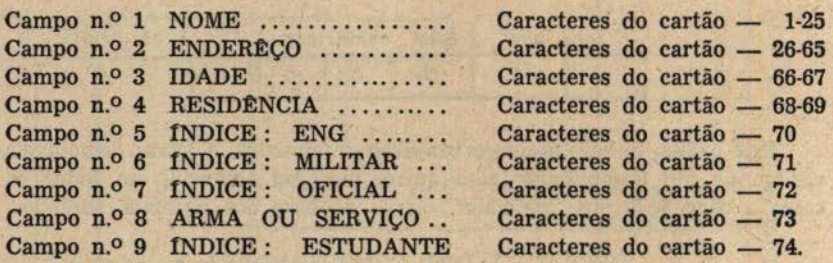

Após a definição dos Campos, a Relação, seja qual fôr a sua forma, será remetida a um grupo de Operadores de Teclados de Perfuração. .estes teclados, componentes de uma máquina de perfuração, semelhantes aos de u'a máquina de escrever, efetuam perfurações no cartão, ao invés de imprimir letras. As informações constantes da Relação Nominal devem ser perfuradas no cartão, seguindo o código da perfuradora e para cada nome será aberto um cartão. Após esta operação, o cartão é remetido, para verificação e contrôle da perfuração, a u'a máquina chamada de Vérificadora de cartões. A figuara n. 3, abaixo,. mostra um cartão per· furado com as informações de uma determinada Relação Nominal.

Da forma como estão perfuradas e dispostas no cartão, as informa· ções poderão ser lidas pela Memória através de um Dispositivo de En· trada - a Leitora de Cartões - o qual, emitido um feixe luminoso, faz passar, através dos orifícios do cartão, pequenos impulsos luminosos e transforma êstes últimos em impulsos elétricos, inteligíveis para o Compu· tador. Neste tipo de operação com cartões perfurados, pode ser utilizada a Memória auxiliar do Computador, que dispõe de dados de infor· mação gravados em fita magnética.

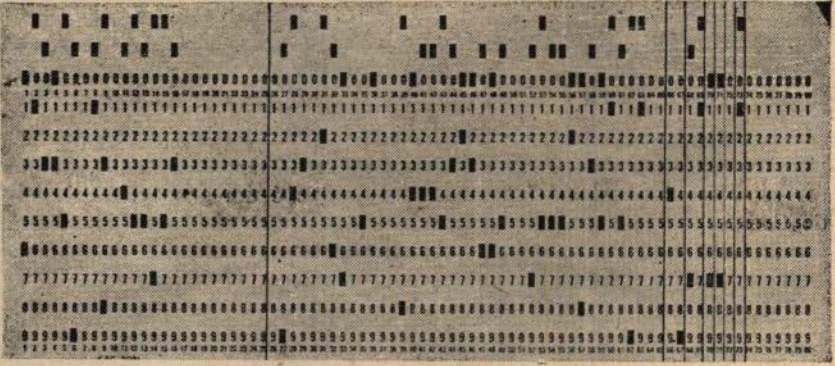

Fig. n. 3 - Aspecto de um Cartão após terem sido perfuradas as informações de uma Relação Nominal

Quando a Relação Nominal possui suas informações gravadas em fita magnética, é possível extrair, diretamente da fita, todos os dados rela· tivos a um nome qualquer para fazer face a uma determinada operação. Esta possibilidade, entretanto, só pode ser concretizada se houver sido organizado um "programa" ou seja um conjunto de instruções ou co· ' mandos para o Computador, no qual se registra aquilo que é necessãrio ser executado para se chegar ao resultado final requerido. Como ilustração, apresentamos, na Fig. n. 4 (pãgs. 76 e 77) um programa extraído de uma Relação Nominal dos Engenheiros do Exército Norte-Americano. O Computador também foi programado para controlar o total de nomes processados.

Em uma instrução, as duas primeiras letras (caracteres) são partes · de um código mnemônico de instruções. RC quer dizer "leia os car· tões" (read cards). RT: "leia a fita" (read tape). BR: "opere incondicionalmente" (branch unconditionally). BC : "opere condicional· mente" (branch conditionally). PR: "imprimir" (print). A: "somar" (add). No caso das letras BR, a instrução, quer dizer execute a instrução desta ou daquela forma sempre que fôr necessário. No caso de BC, o ciclo normal deve ser interrompido, sõmente se certas condições tornarem o procedimento necessário.

A primeira providência a ser tomada na confecção de um programa é desenhar um fluxorama de trabalho. Éste fluxorama descreve, em detalhe, o que deve fazer o Computador, passo-a-passo, a fim de chegar ao resultado desejado.

Para poder processar os dados relativos a um determinado Nome o Computador deve extraí-los de uma fita magnética e transferi-los para a sua Memória interna. Neste caso, a primeira instrução seria:

> Retire um Nome da fita magnética que contém o Relação Nominal desejado.

A segunda operação inclui uma Decisão. Os Nomes procurados referem-se àqueles que sendo Engenheiros, sejam componentes do Exér· cito. Assim sendo, a nova operação seria uma pergunta. (Pãg. 78)

# A DEFESA NACIONAL Nº 601

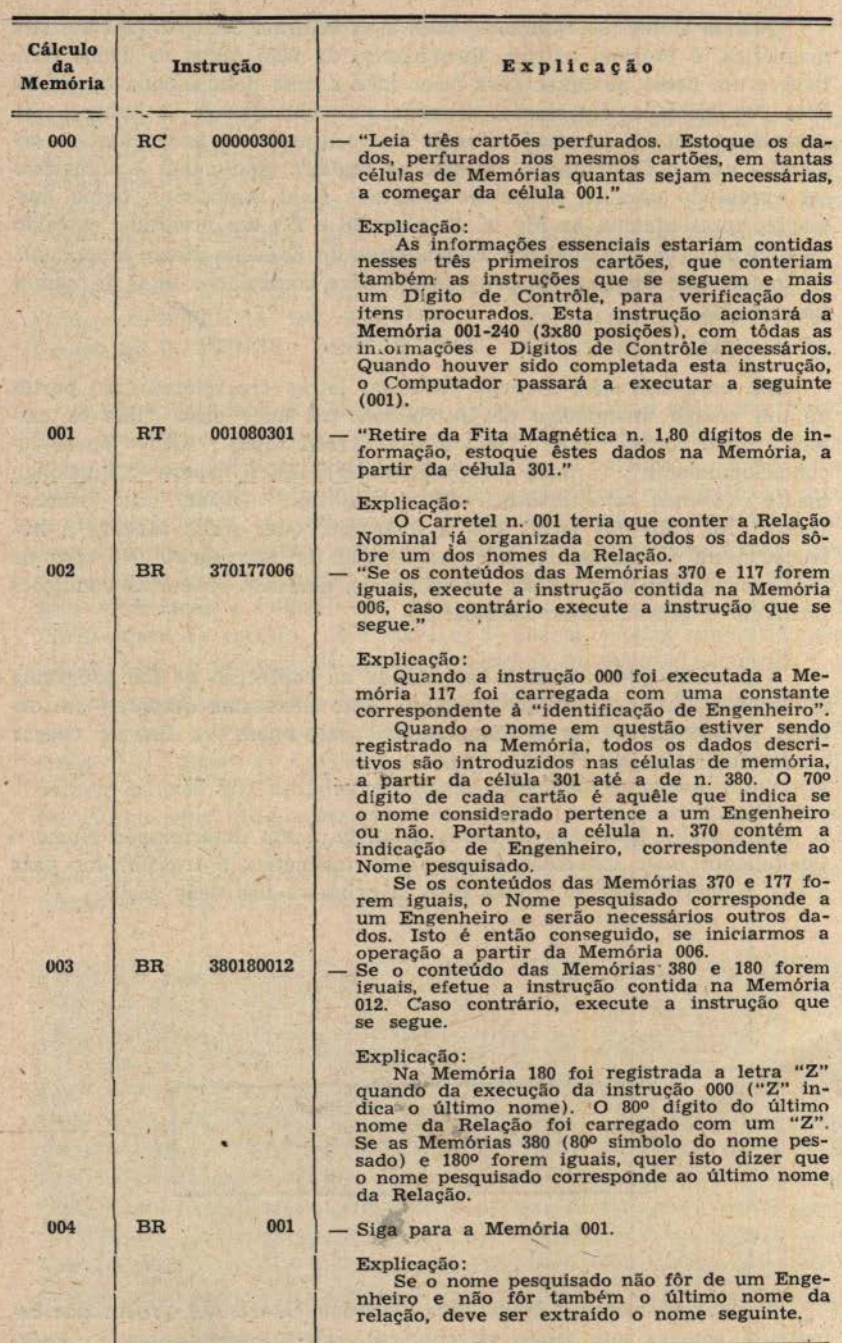

Fig. n. 4 - Instruções organizadas de acôrdo com o Fluxorama

76

/

### MAr/JuN 65 INTRODUÇÃO AOS COMPUTADORES 77

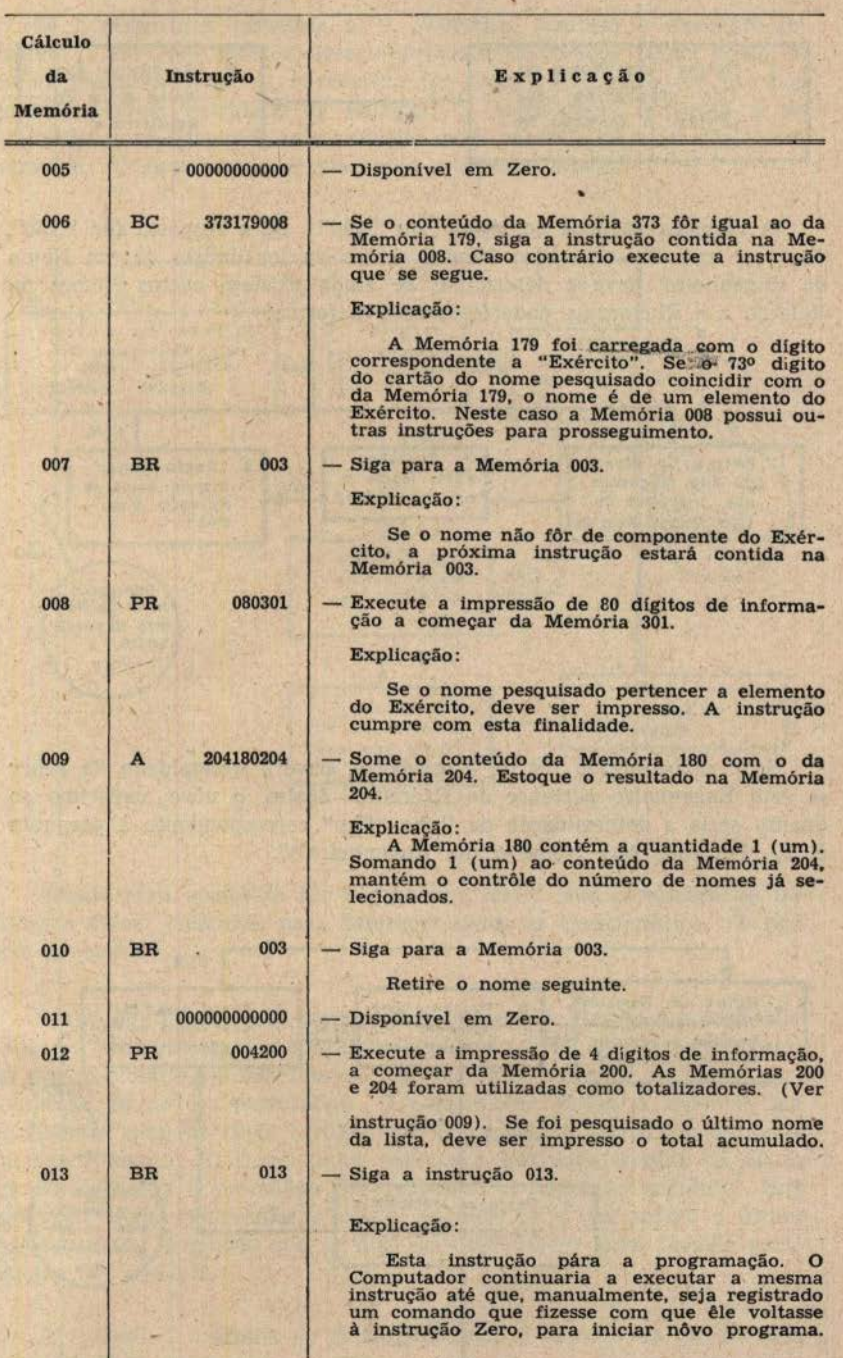

ı

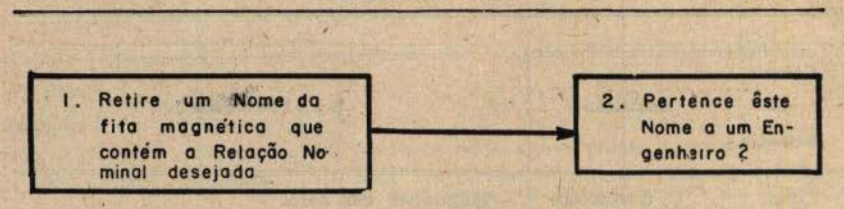

A resposta só pode ser "Sim" ou "Não". Se a resposta fôr "Não", deve ser extraído em outro Nome. Antes da localização de um Nome de Engenheiro, deve-se determinar se ainda existem outros Nomes na Relação e o Fluxorama poderia assumir a forma:

·'

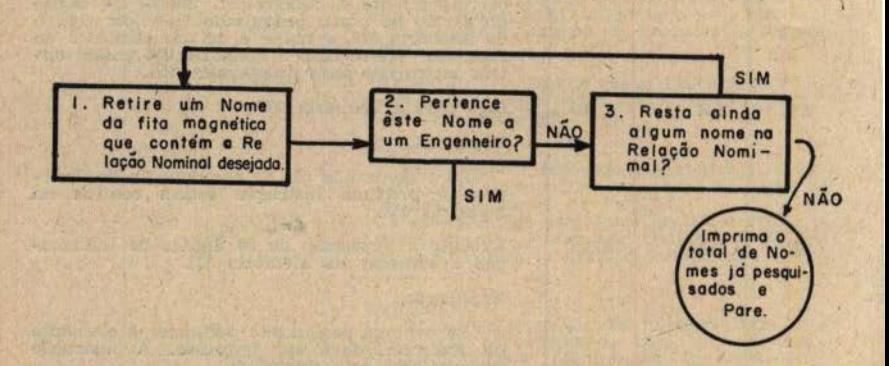

Se o nome obtido fôr de Engenheiro, haverá necessidade de saber se êste Engenheiro pertence ao Exército. Assim, o nôvo acréscimo ao quadro seria a determinação da linha "Sim" correspondente à pergunta n. 2, "Pertence êste Nome a um Engenheiro?".

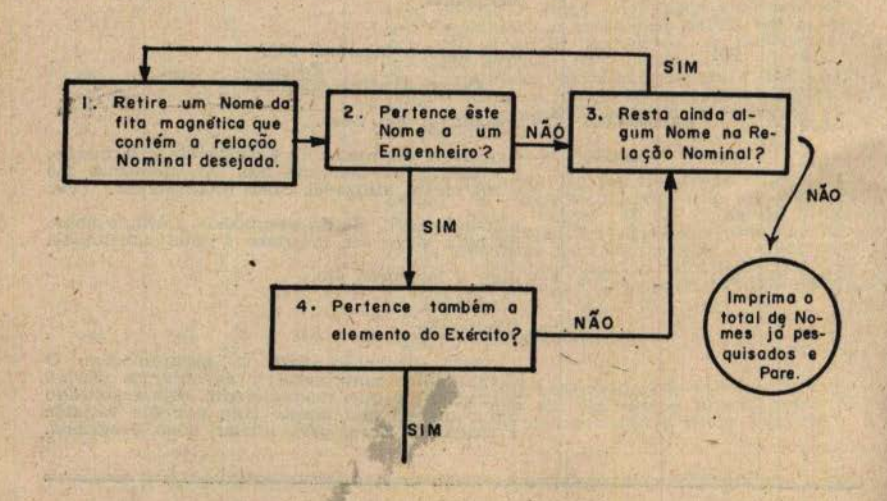

78 **A DEFESA NACIONAL Nº 601** 

Se a resposta à pergunta n. 4, "Pertence também a elemento do Exércto ?" fôr Não, será necessário proceder da mesma forma como se fêz na pergunta n. 2. Se a resposta fôr "Sim", êste deve ser um dos Nomes a serem extraídos da Relação. O nome seria impresso e no totalizador seria acrescida uma unidade, para contrôle do total de Nomes extraídos. O fluxorama tomaria então o aspecto abaixo:

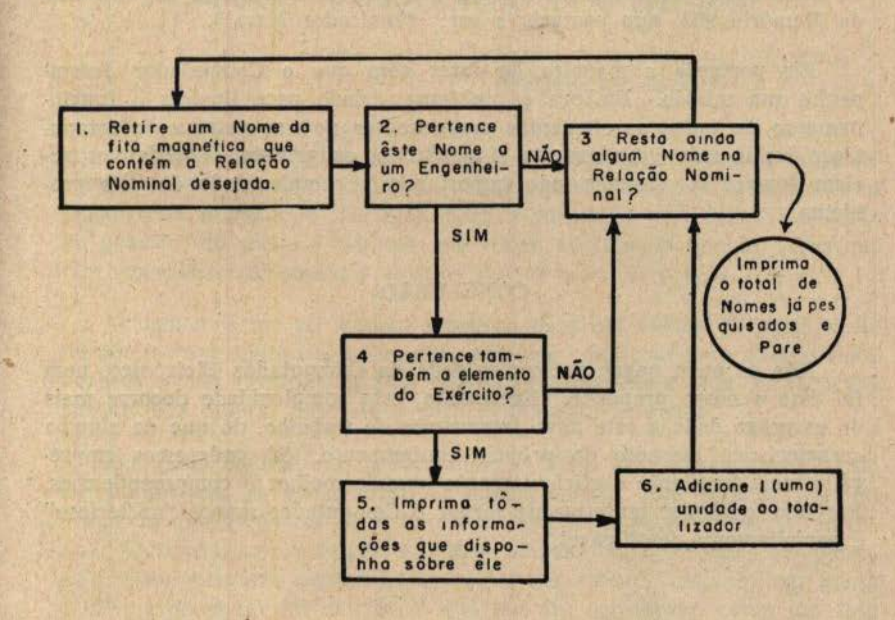

Quanto mais complexo fôr o problema maior será o número de De· cisões a serem incluídas, para descrever tôdas as características do pró· prio problema.

Assim que houver sido terminado o fluxorama, devem ser confeccio· nadas as instruções para o Computador. Isto é feito pelo preenchimento de um formulário - Planilha -, do qual são retirados os dados para confecção de cartões perfurados. O computador, então, é acionado 'ma· nualmente, para ler êstes cartões "de instruções" e introduzir os dados em sua Memória. O Computador executa a instrução contida na célula de memória 000 e prossegue para executar a instrução seguinte. Esta instrução estará registrada na célula consecutiva a que sofreu o último processamento, a menos que se diga ao Computador para "seguir para" alguma outra célula.

A "planilha" extraída do fluxorama toma o aspecto do quadro ilus· trado na Fig. n. 4.

'

Estas instruções seriam introduzidas no Computador, através da Lei· tura de Cartões Perfurados, tôdas as vêzes que fôr necessário extrair dados como os descritos linhas acima - Separe os Engenheiros do Exército. A seleção de nomes que incluíssem maior número de qualificações ou outras características iria requerer outro conjunto de instruções. Por exemplo, se fôsse necessário selecionar Engenheiros Navais ao invés dos do Exército, o programa poderia ser, álterado pela mudança do conteúdo da Memória 903, que passaria a ser: "indicador Naval".

Eis portanto a maneira de fazer com que o Contputador desem· penhe sua missão. Embora o problema, criado para ilustrar o funcio- • namento de todos os elementos componentes de um sistema de computação tenha sido grandemente simplificado, os princípios operativos seriam sempre os mesmos, não importando a complexidade do dito problema.

### **CONCLUSÃO**

Não se pode negar a complexidade do Computador Eletrônico, nem foi êsse o nosso propósito. Entretanto, esta complexidade decorre mais do emprêgo dado a esta nova ferramenta de trabalho, do que de alguma característica inerente do próprio equipamento. Só poderemos empre· gá-lo mais freqüente e eficientemente quando melhor o compreendermos. Por isso, qualquer tentativa de tornar o Computador menos "misterioso" é perfeitamente justificável.

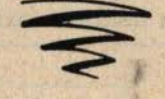

A DEFESA NACIONAL é a **sua** Revista· de estudos e debates profissipnais. **·t a sua**  . **tribuna.** MANDE-NOS SUAS COLABORA-CÕES!